٦

**DNE USE ONLY** 

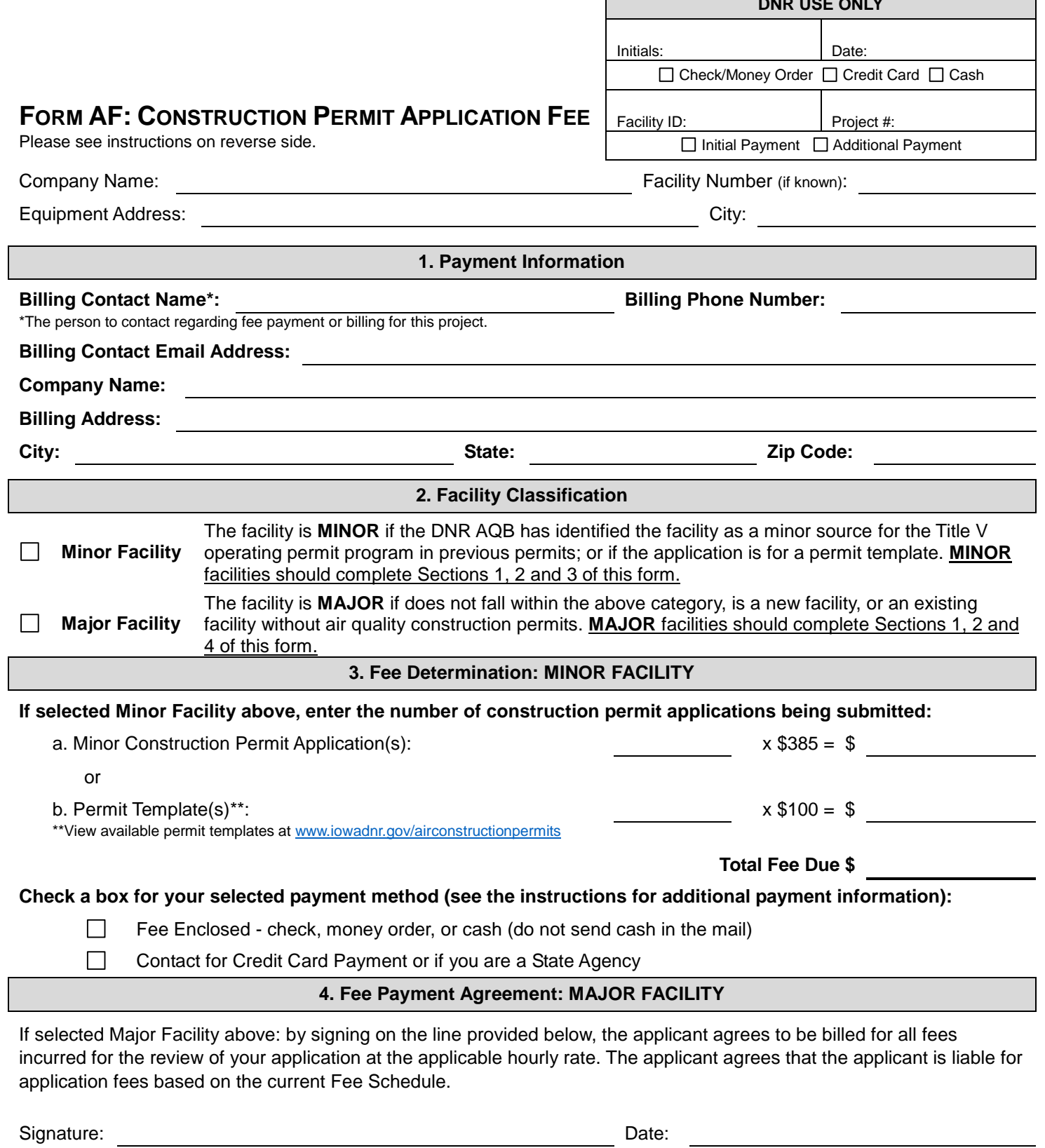

 $\overline{\phantom{a}}$ 

# **Instructions for Form AF: Construction Permit Application Fee**

- **Complete one (1) Form AF for each application submission, plant-wide applicability limit request, or regulatory applicability determination.**
- **This form identifies the fee required for the review of your application.**

## **Understanding Form AF: Each number provides an explanation for the corresponding field on the form.**

**Company Name:** Name of the company or organization applying for the permit.

**Facility Number:** If known, provide the facility number assigned by the Department, if you do not know your facility number, you may leave this question blank.

**Equipment Address and City:** Provide the address where the equipment will be or is already installed. If equipment is portable use the staging area address.

#### **1. Payment Information:**

Provide the name and contact information for the person within the company who should be contacted regarding billing and invoicing. For major facilities, this is also the person to whom the billing invoice will be emailed. Please note this contact may be different than the Project Contact listed on the Form FI.

#### **2. Facility Classification:**

Indicate whether the facility is major or minor source for the Title V operating permit program. A facility's status may be determined by checking the DNR's State & Local Emission Inventory System (SLEIS) database. The facility status should be checked before every submittal. After establishing a user account in SLEIS, follow the steps below to check your status:

- 1. Log into SLEIS at<https://programs.iowadnr.gov/sleis/>
- 2. Select the open button under the "Actions" column (right side of screen) for the appropriate facility.
- 3. Select the open button under the "Actions" column (right side of screen) for the most recent year.
- 4. On the emission inventory reporting screen select "facility".
- 5. On the "General Facility Information" screen, select the "Facility" tab; toward the bottom there is a listing for "Status" which indicates whether the facility is major or minor.

If the application is for a **new facility** or an **existing facility without air quality construction permits** then check the "Major Facility" box. If necessary, please contact the Iowa DNR AQB Hotline (1-877-247-4692) to discuss source classification.

#### **3. Fee Determination: Minor Facility:**

This section should be completed if you selected that your facility is a minor facility in Section 2. Enter the number of permit applications you are submitting for each minor source construction permit or a permit template you are requesting. The number of applications corresponds to the number of permits or emission points you are requesting. Enter the number of applications into the appropriate category and calculate the total payment due. If additional applications are required to complete the project the DNR will contact the facility for additional payment. Under this scenario a new Form AF will be required and should reflect only the additional permit(s) not listed on the original form.

Permit Templates include applications with predetermined operating conditions and limitations such as Group 2 Grain Elevators, Concrete Batch Plants, Hot Mix Asphalt Plants or Bulk Gasoline Plants. All available permit templates can be found at [www.iowadnr.gov/airconstructionpermits.](http://www.iowadnr.gov/airconstructionpermits)

Payment is due at the time the application is submitted and can be made by:

- Cash payment can be made in person at the DNR Air Quality Bureau offices located at 502 E 9th St, Des Moines IA 50319 during business hours (Monday - Friday, 8am to 4:30pm).
- Checks or Money Orders make payable to: Iowa Department of Natural Resources, and include the check or money order payment with this form.
- Credit card (Visa, MasterCard, or Discover) the DNR will contact the person identified in Section 1 to complete payment of the application fees.
- State Agency The DNR will contact the person identified in Section 1 to complete payment of the application fees.

The application will not be assigned a Project Number for engineering review until payment is received.

## **4. Fee Payment Agreement: Major Facility:**

This section should be completed if you selected that your facility is a major facility in Section 2. Please sign the confirmation that application fees are required based on the current Fee Schedule. Construction permit application fees, plant-wide applicability limit requests, and regulatory applicability determinations for major sources are based on the number of hours worked to process your application. Major source fees are billed to the facility in an invoice. The invoice amount is based on the hours spent reviewing the application and the staff's hourly rates per the "Fee Schedule" available at [www.iowadnr.gov/aqfees.](http://www.iowadnr.gov/aqfees)

**Signature and Date:** The application will not be assigned a Project Number for engineering review until a signed Form AF is received.